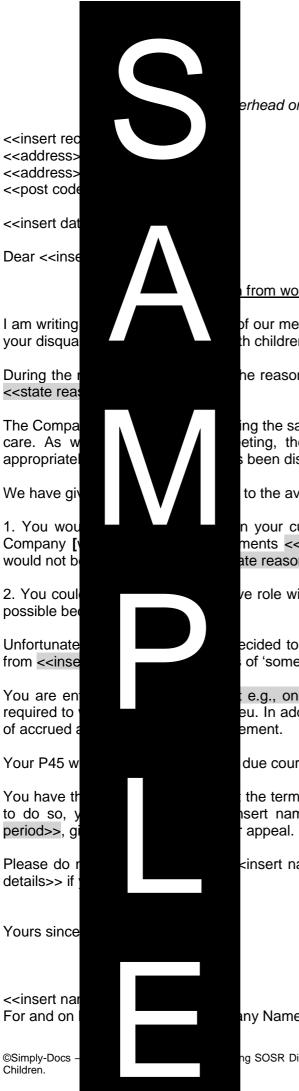

erhead or insert address]

## from working with children

of our meeting held on <<insert date>> regarding th children.

he reasons for your disqualification, which were:

ng the safety and wellbeing of the children in our eting, the Company is legally required to act been disqualified from working with children.

to the available options and, in particular, if:

n your current role of <<state job title>> in the ments <<state>>]. Our conclusion was that this ate reason>>.

ve role within the Company. However, this is not

ecided to terminate your employment with effect of 'some other substantial reason'.

e.g., one month's>> notice, which you are not eu. In addition, you will receive a payment in lieu

due course.

the termination of your employment. If you wish sert name and position>> within <<state time

<insert name and position>> at <<insert contact</pre>

ny Name>>

ng SOSR Dismissal Following Disqualification From Working With